*repeat yourself*

## Iterating Over a Sequence of Objects

We said earlier that we were going to employ Python's for loop here. The for loop is *perfect* for controlling looping when you know ahead of time how many iterations you need. (When you don't know, we recommend the while loop, but we'll save discussing the details of this alternate looping construct until we actually need it). At this stage, all we need is for, so let's see it in action at the >>> prompt.

We present three typical uses of for. Let's see which one best fits our needs.

**Usage example 1.** This for loop, below, takes a list of numbers and iterates once for each number in the list, displaying the current number on screen. As it does so, the for loop assigns each number in turn to a *loop iteration variable*, which is given the name  $\pm$  in this code.

As this code is more than a single line, the shell indents automatically for you when you press Enter after the colon. To signal to the shell that you are done entering code, press Enter *twice* at the end of the loop's suite:

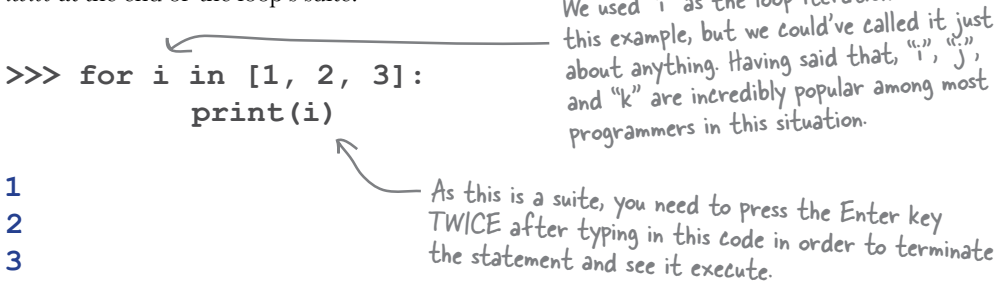

Note the *indentation* and *colon*. Like if statements, the code associated with a for statement needs to be **indented**.

**Usage example 2.** This for loop, below, iterates over a string, with each character in the string being processed during each iteration. This works because a string in Python is a **sequence**. A sequence is an ordered collection of objects (and we'll see lots of examples of sequences in this book), and every sequence in Python can be iterated over by the interpreter.

## A sequence is an ordered collection of objects.

Use "for" when

looping a known

number of times.

We used "i" as the loop iteration variable in

**>>> for ch in "Hi!": print(ch) H i !** Python is smart enough to work out that this string should be iterated over one-character at a time (and that's why we used "ch" as the loop variable name here).

Nowhere did you have to tell the for loop *how big the string is.* Python is smart enough to work out when the string *ends*, and arranges to terminate (i.e., end) the for loop on your behalf when it exhausts all the objects in the sequence.

## **24** *Chapter 1*